Per E-Mail senden | Formular drucken

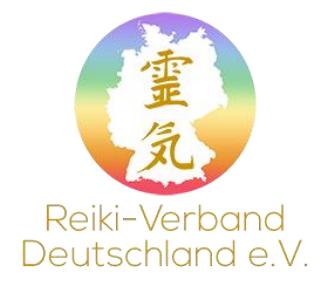

## **Zahlungs- und Rücktrittsbedingungen**

Anmeldungen zu den Seminaren bitte schriftlich mit Überweisung der Gesamtkosten **innerhalb der nächsten 14 Tage** auf folgendes Konto:

IBAN: DE 09 5706 9806 0002 1457 13 BIC: GENO DE D1MB A Betreff: Name und Mitgliedsnummer / Teilnahme Freitagvormittag / Workshop

*Erst nach Eingang der Workshopgebühr wird die schriftliche Anmeldung wirksam! Bei nicht eingegangener Zahlung nach Ablauf der Frist verfällt der Anspruch auf den Teilnehmerplatz und dieser kann anderweitig vergeben werden.*

Zur besseren Planbarkeit wird das Einzahlungsende auf den 28.02.2018 gelegt. Danach fällt an der Tageskasse ein Zuschlag von 10 € an.

Bei einer Abmeldung **bis 2 Wochen vor dem Workshop** wird der Betrag zurückerstattet, danach einbehalten.

*Workshop ab Freitag 15 Uhr (bei Anmeldung und Zahlungseingang spätestens 28.02.2018):* **Danach erhöht sich der Betrag um 10,00 €**

Mitglieder – 25,00 € & Tagungspauschale von Freitagmittag bis Sonntagmittag 20,00 € Nichtmitglieder 70,00 € & Tagungspauschale von Freitagmittag bis Sonntagmittag 20,00 €

*Freitagvormittag Teilnehmer ab 2. Grad – Nichtmitglieder fügen ihrer Anmeldung bitte einen Nachweis (Urkunde) des. 2. Reiki.-Grades bei) (bei Anmeldung und Zahlungseingang spätestens 28.02.2018):*

**Danach erhöht sich der Betrag um 10,00 €** Mitglieder – 10,00 € & Tagungspauschale 5,00 € Nichtmitglieder 25,00 € & Tagungspauschale 5,00 €

*Komplettteilnahme (bei Anmeldung und Zahlungseingang spätestens 28.02.2018):* Mitglieder – 35,00 € & Tagungspauschale 25,00 € = 60,00 € Nichtmitglieder 95,00 € & Tagungspauschale 25,00 € = 120,00 €

Teilnahmevoraussetzung ist eine normale physische und psychische Gesundheit. Der Workshopteilnehmer ist für sein Verhalten verantwortlich und kommt für evtl. Sachschäden, die durch ihn entstanden sind, auf.

## Anmeldung zum Workshop des Reiki-Verband-Deutschland e.V.

*(bitte in DRUCKBUCHSTABEN ausfüllen)*

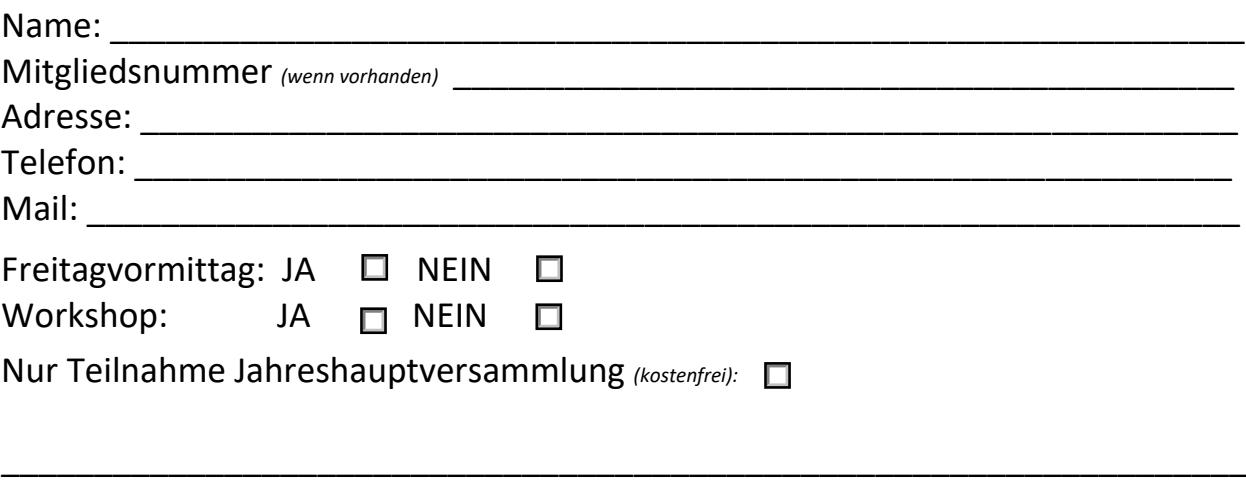

Datum und Unterschrift

\_\_\_\_\_\_\_\_\_\_\_\_\_\_\_\_\_\_\_\_\_\_\_\_\_\_\_\_\_\_\_\_\_\_\_\_\_\_\_\_\_\_\_\_\_\_\_\_\_\_\_\_\_\_\_\_\_\_\_\_\_\_\_\_\_\_\_\_\_\_\_\_\_\_\_\_\_\_\_\_\_\_\_\_